# Thopaz+™ Quick Card

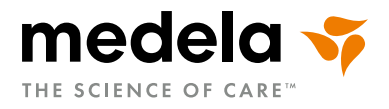

 $\mathscr{C}$ 

Diese Quick Card ersetzt nicht die Gebrauchsanweisung. Weitere Informationen finden Sie in der Thopaz+ Gebrauchsanweisung. Diese Quick Card bezieht sich auf die Firmware 1.01.

## 1. System aufbauen

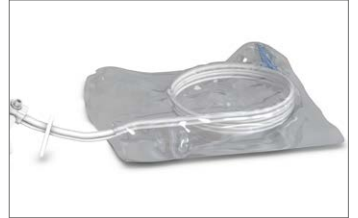

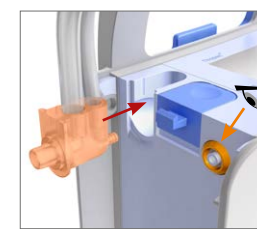

- 3. Schlauch gerade einsetzen
- 4. Dichtungsring beachten

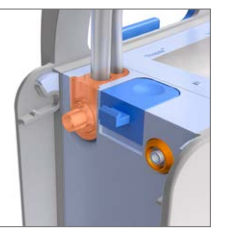

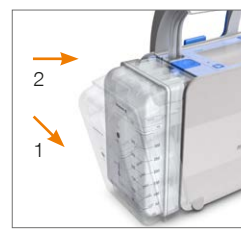

5. Zuerst unteren Teil des Behälters ansetzen 6. Behälter oben einklicken

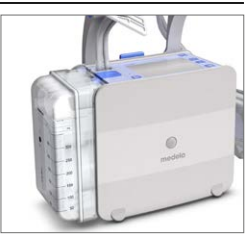

7. Thopaz+ System ist zusammen gebaut und betriebsbereit

## 2. Einschalten

Beutel belassen

1. Außenverpackung öffnen 2. Patientenkonnektor im inneren

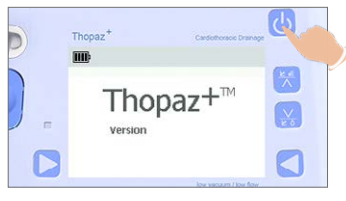

- 1. Thopaz<sup>+</sup> einschalten
- 2. Auswählen, ob ein neuer Patient angeschlossen wurde oder nicht

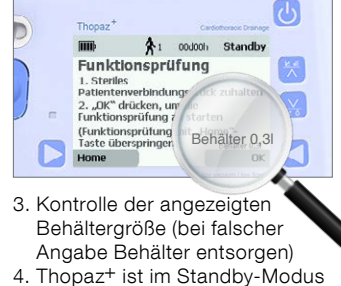

und bereit für die Funktionskontrolle

3. Funktionskontrolle durchführen

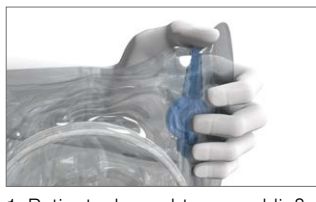

1. Patientenkonnektor verschließen (steril halten)

#### ★1 00d00h Standb Funktionsprüfung Steriles<br>atlentenverbindungsstück itenverbindungsstuck<br>(\* drücken, um die<br>ionsprüfung zu starten<br>Honsprüfung pit. Hom "OK<br>nkti itung mit "Hom<br>ringen) Behal  $\frac{1}{\alpha}$ Home 2. "OK" drücken Test bestanden: Weiter Test gescheitert: Anweisungen in der Gebrauchsanweisung

folgen

 $\overline{mn}$ 

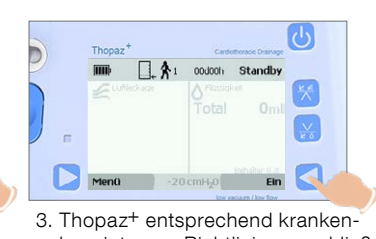

- hausinternen Richtlinien anschließen 4. "Ein" drücken um Therapie zu
- starten

## 4. Druckänderung im laufenden Betrieb

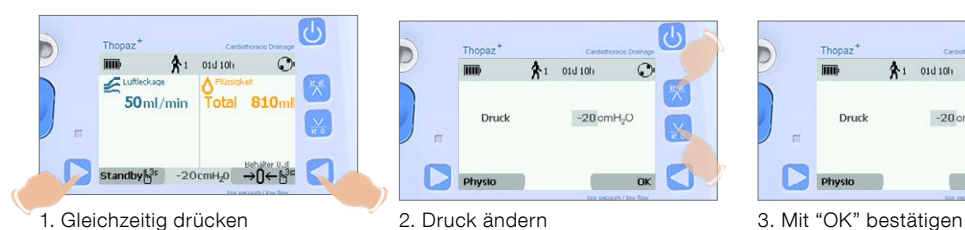

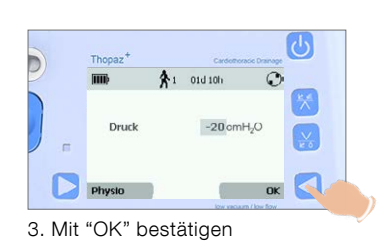

## 5. Therapieverlauf kontrollieren

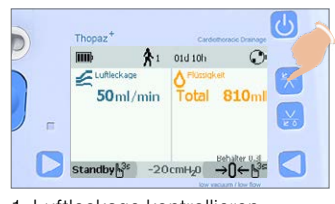

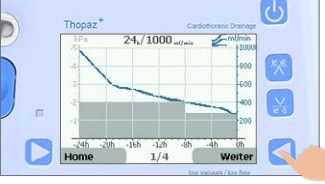

2. Mit "Weiter" durch die Graphen blättern

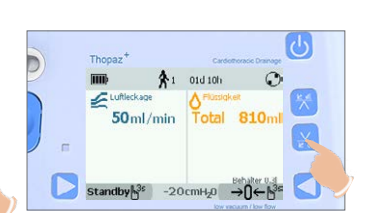

1. Luftleckage kontrollieren 3. Flüssigkeitsverlauf kontrollieren 4. Mit "Weiter" durch die

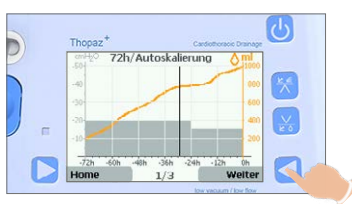

Graphen blättern

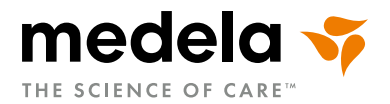

## 6. Flüssigkeitsanzeige zurücksetzen

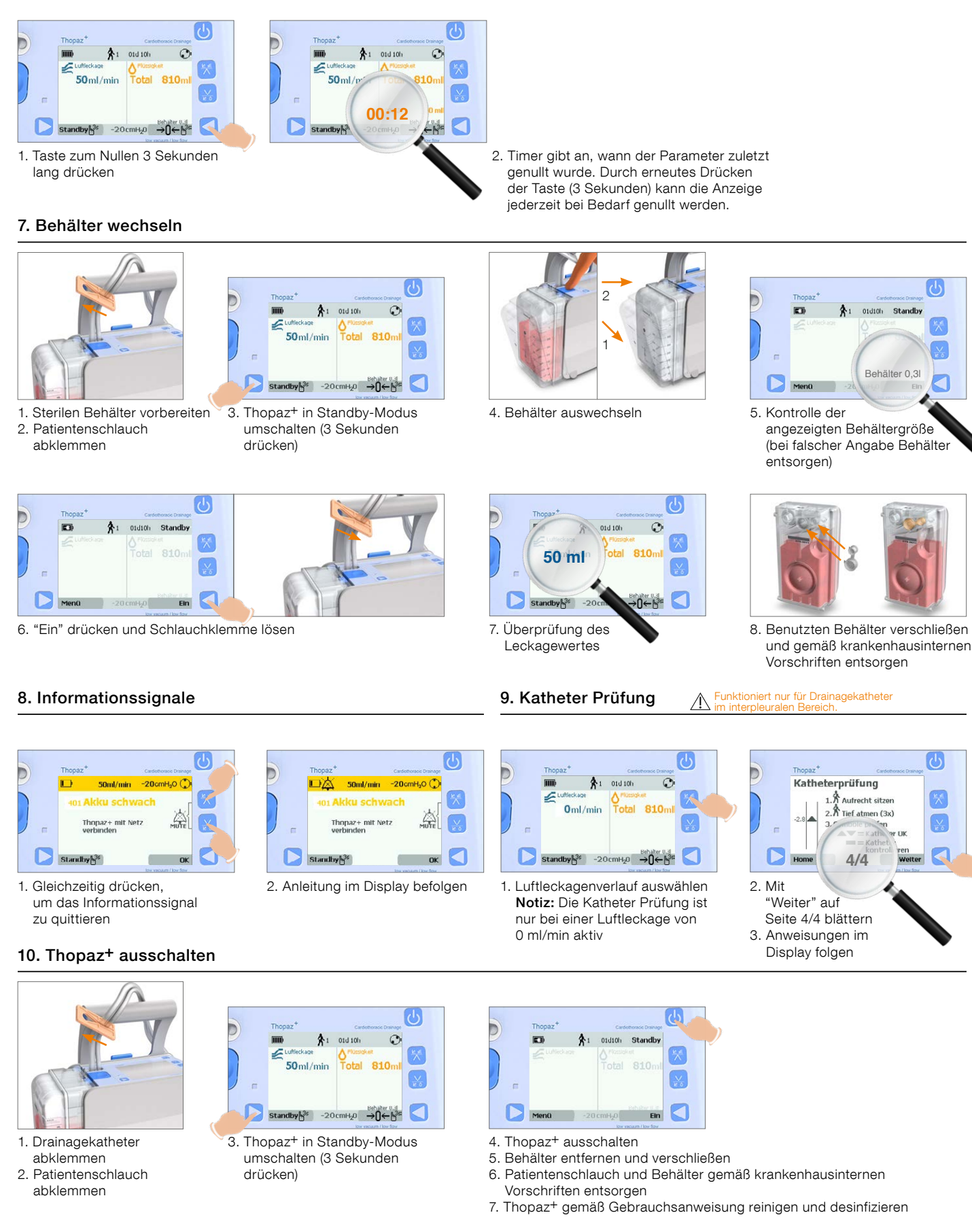

Medela AG Lättichstrasse 4b 6340 Baar, Switzerland www.medela.com

Schweiz Medela AG Lättichstrasse 4b 6340 Baar, Switzerland Phone +41 41 562 51 51 Fax +41 41 562 51 00 contact@medela.ch www.medela.ch

Deutschland Medela Medizintechnik GmbH & Co. Handels KG Postfach 1148 85386 Eching, Deutschland Phone +49 89 31 97 59 0 Fax +49 89 31 97 59 99 info@medela.de www.medela.de

©Medela AG/ref. master doc. 200.8019/2024-02/E<br>MDEDE/620.6441/2024-02/B ©Medela AG/ref. master doc. 200.8019/2024-02/E MDEDE/620.6441/2024-02/B

www.chestdrainage.medela.com

ı.

 $C \epsilon_{0123}$